### SỞ GD&ĐT ĐỒNG NAI **TRƯỜNG THPT LÊ HỒNG PHONG**

# **KHUNG RÀ SOÁT, TINH GIẢN NỘI DUNG CHƯƠNG TRÌNH NĂM HỌC 2020 – 2021 MÔN: TIN HỌC LỚP 10**

*(UpDate theo Thông tư 26)*

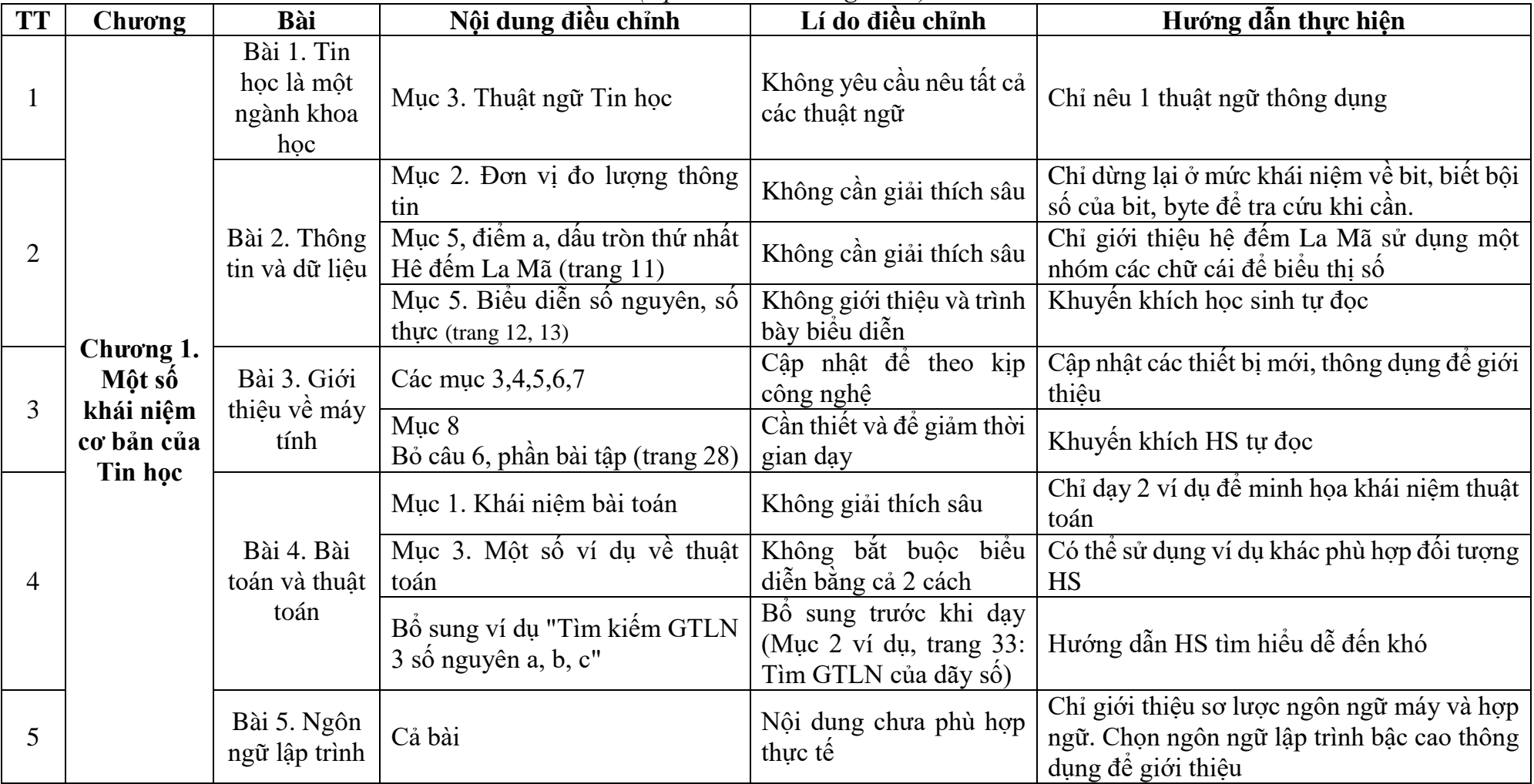

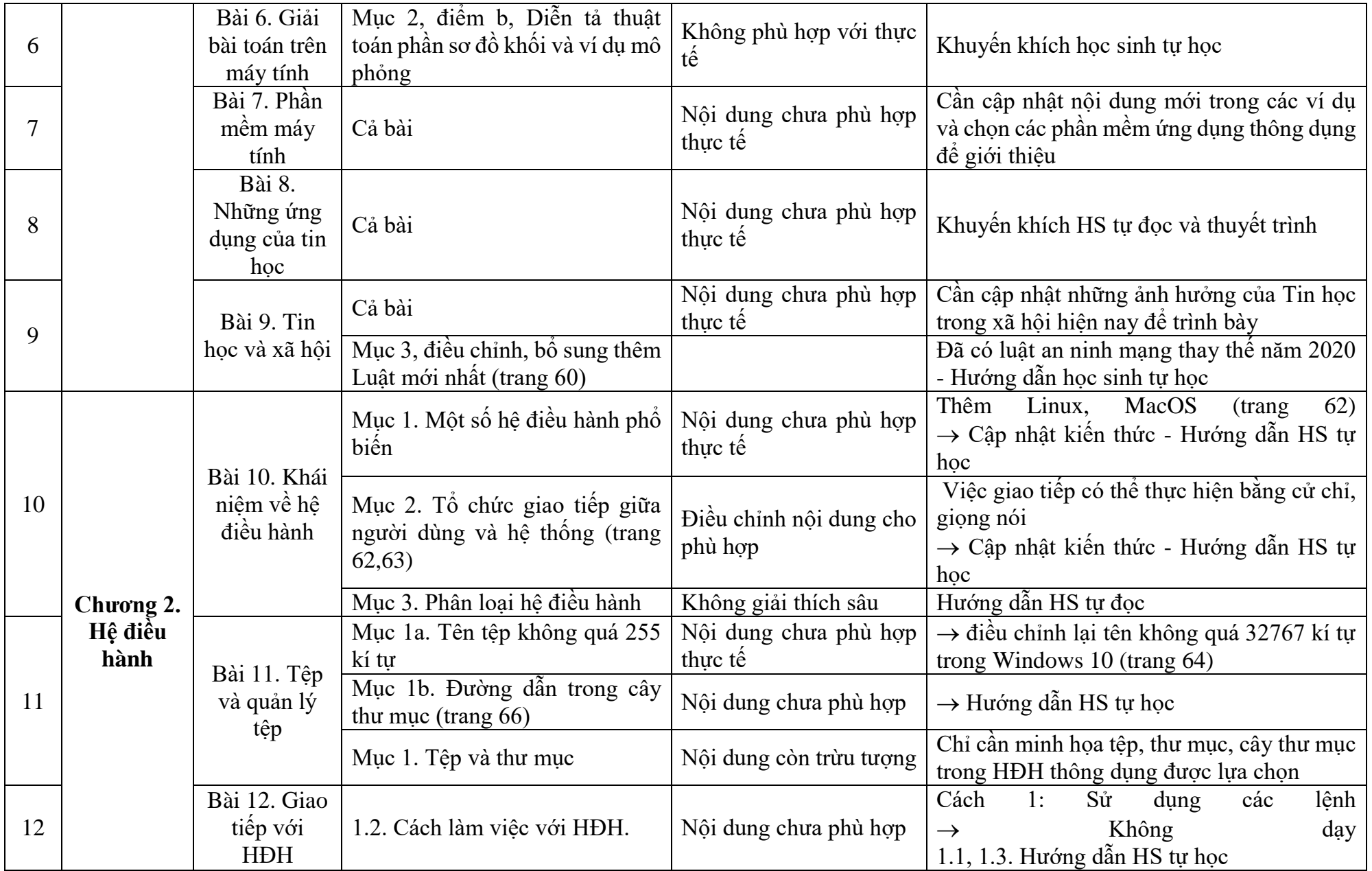

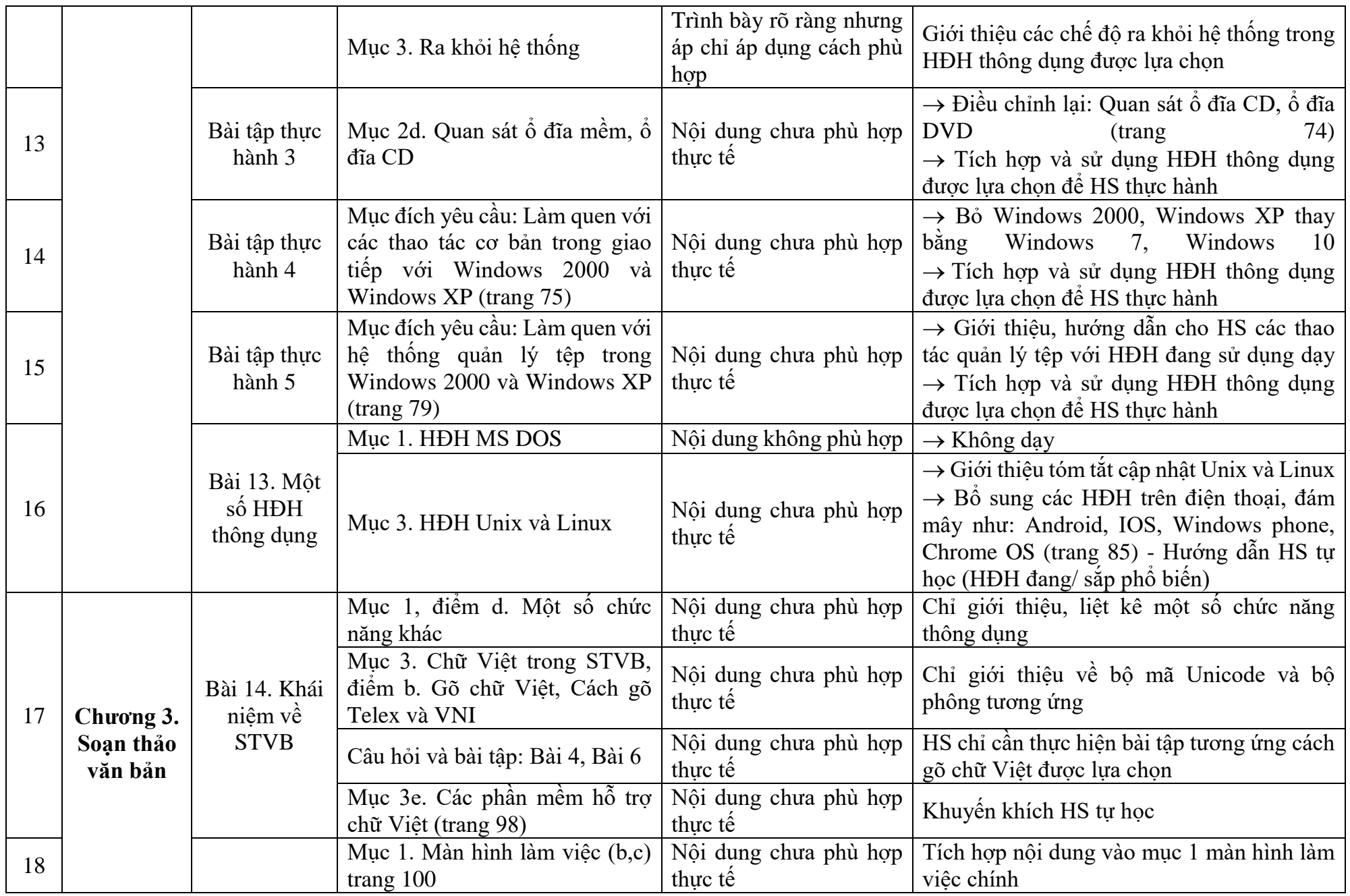

Tin học Khối 10: 3 | 19

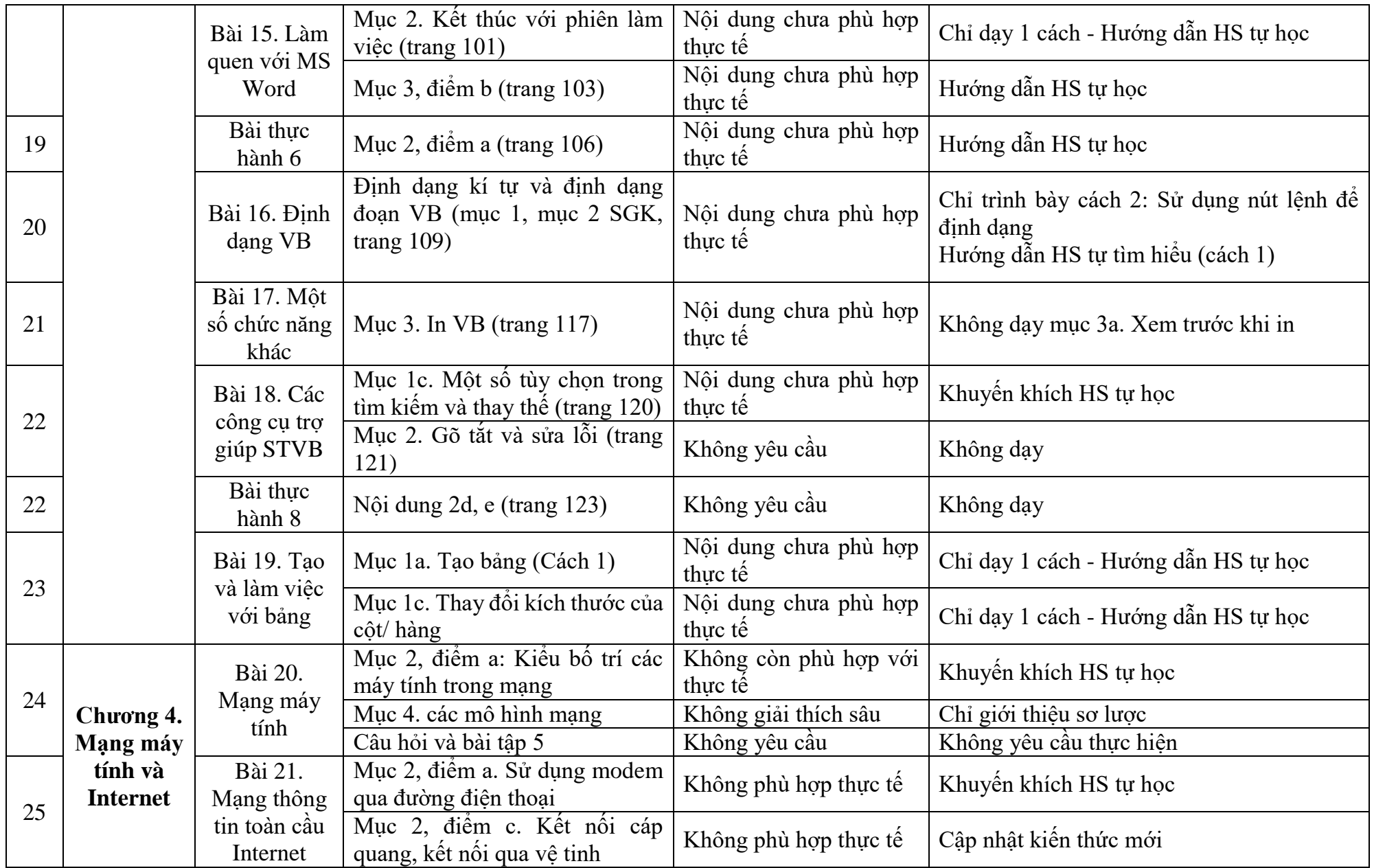

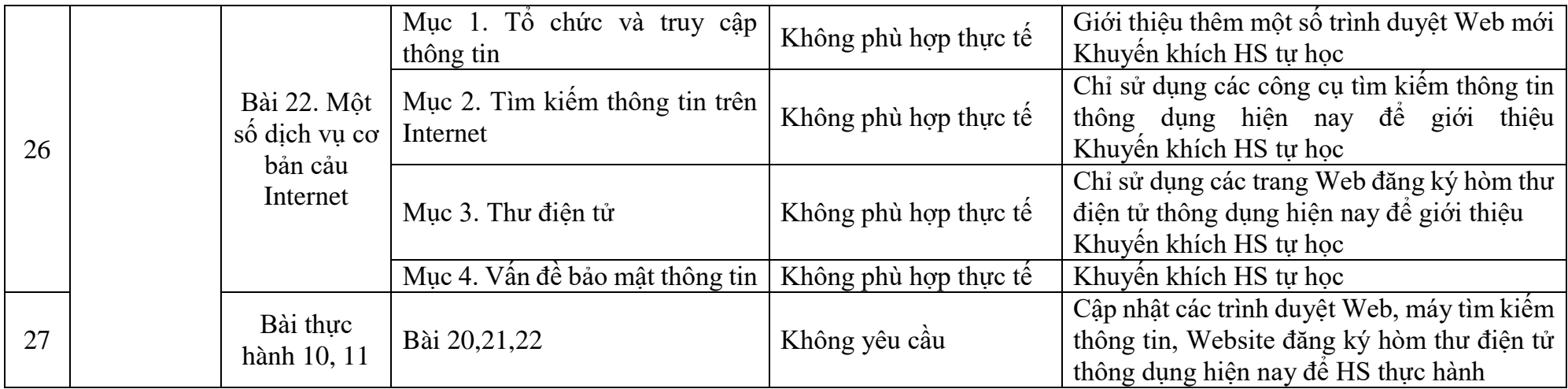

*Biên Hòa, ngày 12 tháng 09 năm 2020*

Tổ trưởng

**Trịnh Quốc Huynh**

### SỞ GD&ĐT ĐỒNG NAI **TRƯỜNG THPT LÊ HỒNG PHONG**

# **KẾ HOẠCH GIÁO DỤC CẢ NĂM – NĂM HỌC 2020 – 2021 MÔN: TIN HỌC LỚP 10**

*(UpDate theo Thông tư 26)*

**I. Mục tiêu.**

**\* Về kiến thức:**

- Trình bày được được một số kiến thức về công nghệ thông tin cơ bản, sử dụng máy tính, xử lý văn bản, Internet.

**\* Về kỹ năng:**

- Nhận biết được các thiết bị cơ bản của máy tính, phân loại phần mềm

- Sử dụng được hệ điều hành Windows để tổ chức, quản lý thư mục, tập tin trên máy tính

- Sử dụng được phần mềm soạn thảo để soạn thảo được văn bản đơn giản theo mẫu

- Sử dụng được một số dịch vụ Internet cơ bản như: Trình duyệt Web, thư điện tử, tìm kiếm thông tin

- Nhận biết và áp dụng biện pháp phòng tránh các loại nguy cơ đối với an toàn dữ liệu, mối nguy hiểm tiềm năng khi sử dung các trang mang xã hội, an toàn và bảo mật, bảo vệ thông tin.

### **\* Về thái độ:**

- Nhận thức được tầm quan trọng, có trách nhiệm trong việc sử dụng máy tính và công nghệ thông tin trong đời sống, học tập

- Có thể làm việc độc lập hoặc theo nhóm trong việc áp dụng một số nội dung trong chuẩn kỹ năng sử dụng công nghệ thông tin cơ bản vào học tập, lao động và các hoạt động khác.

### **II. Kế hoạch tổ chức hoạt động giáo dục môn học/hoạt động giáo dục theo chương trình giáo dục \* Học kỳ 1: 18 tuần x 2 tiết/tuần = 36 tiết**

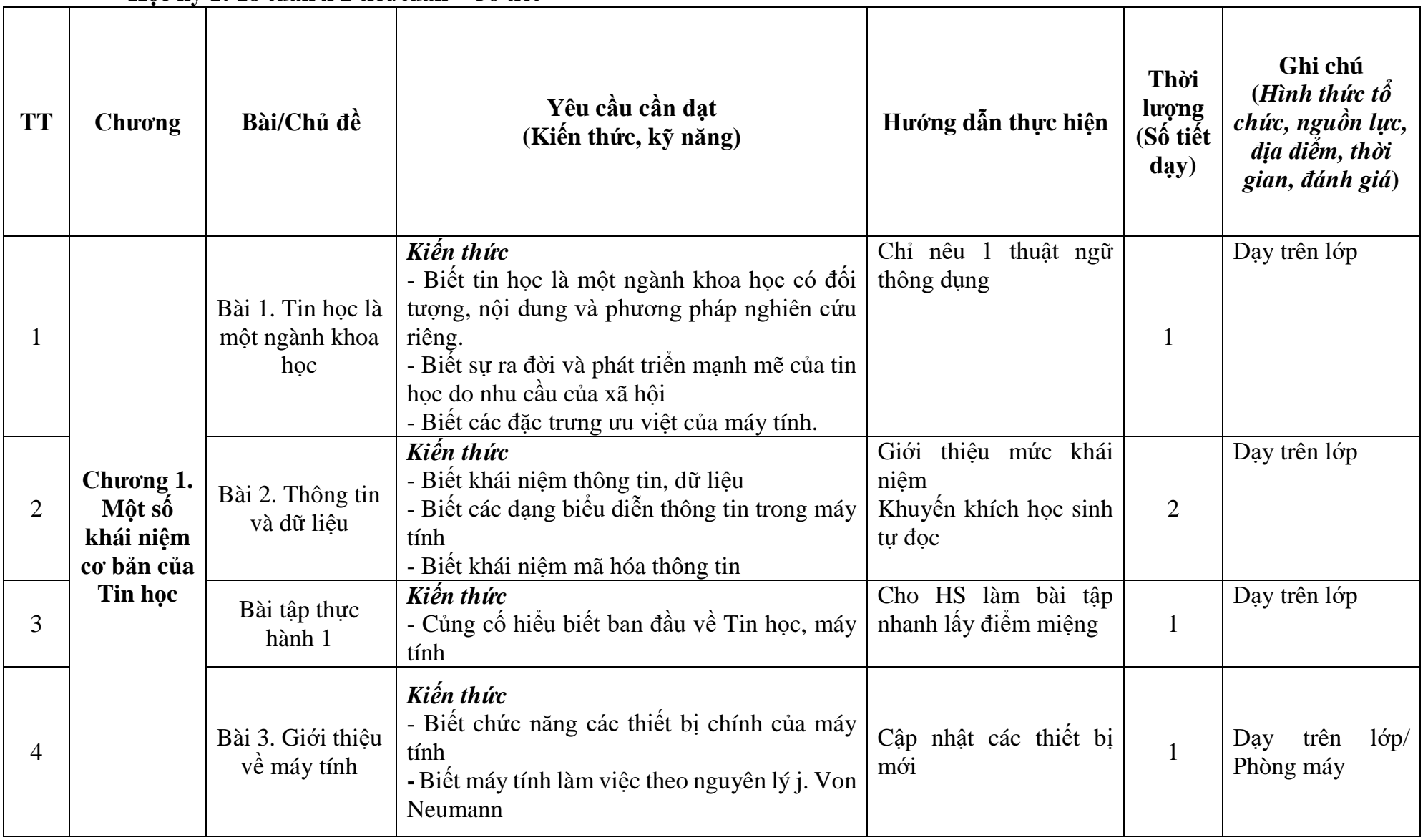

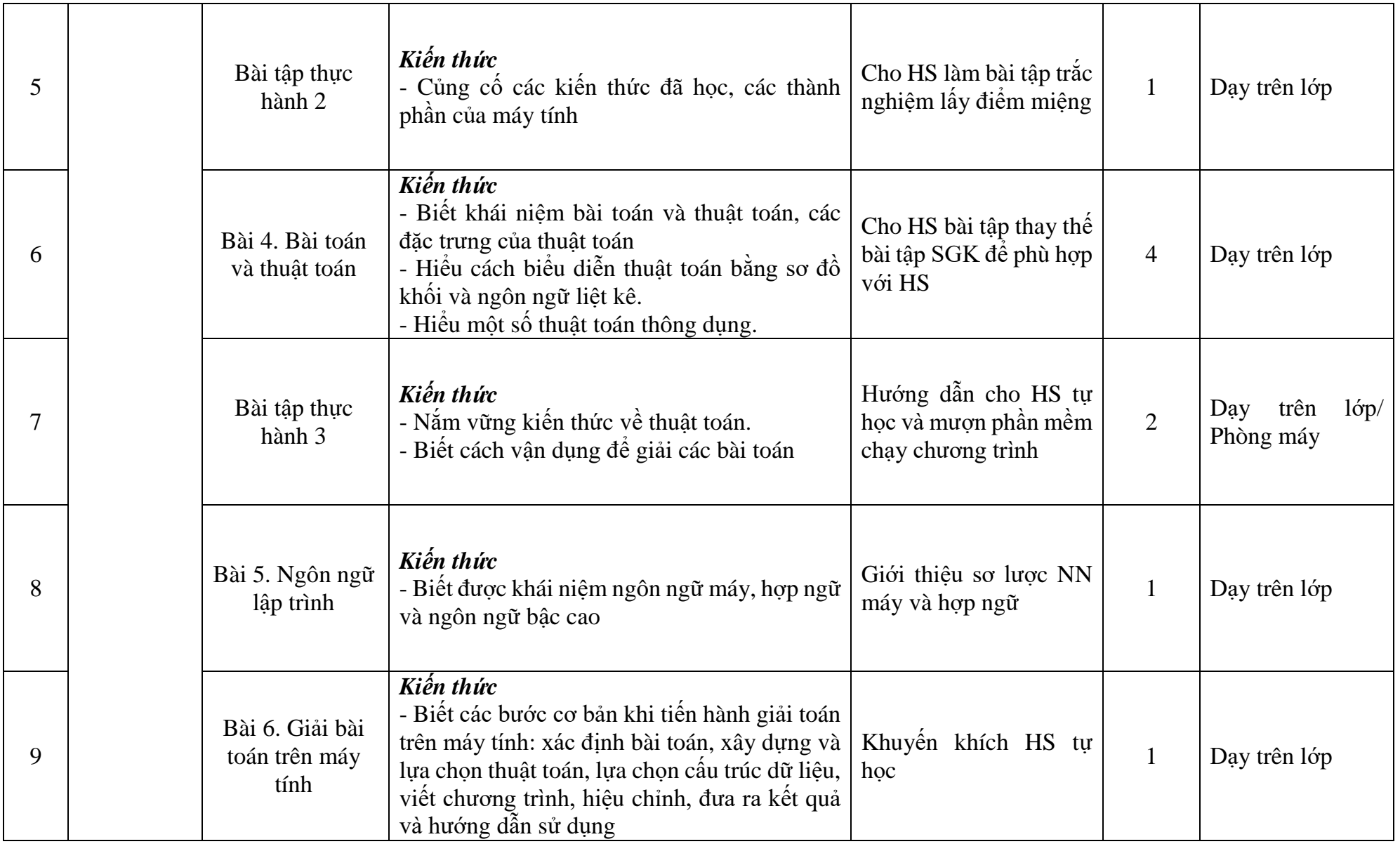

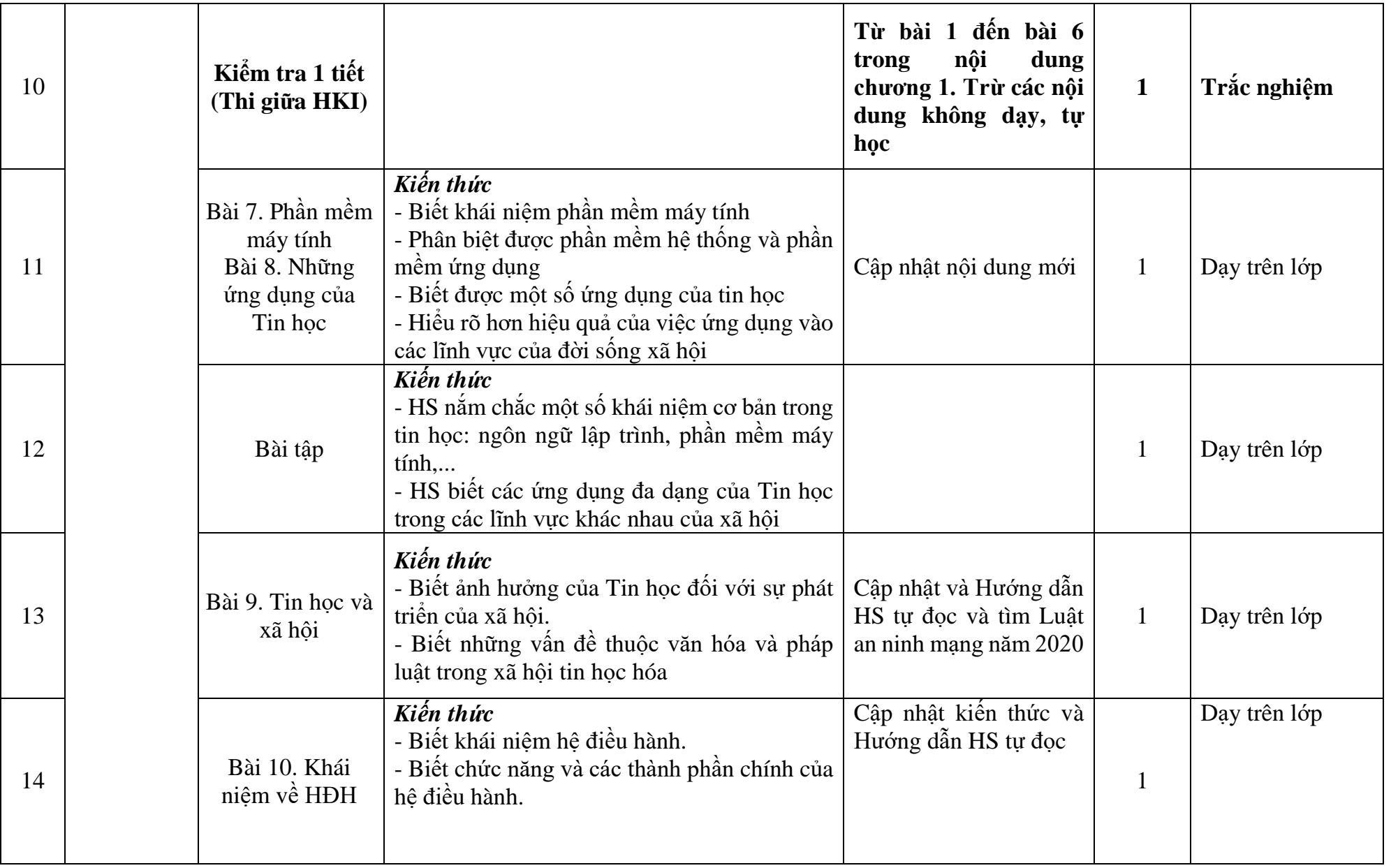

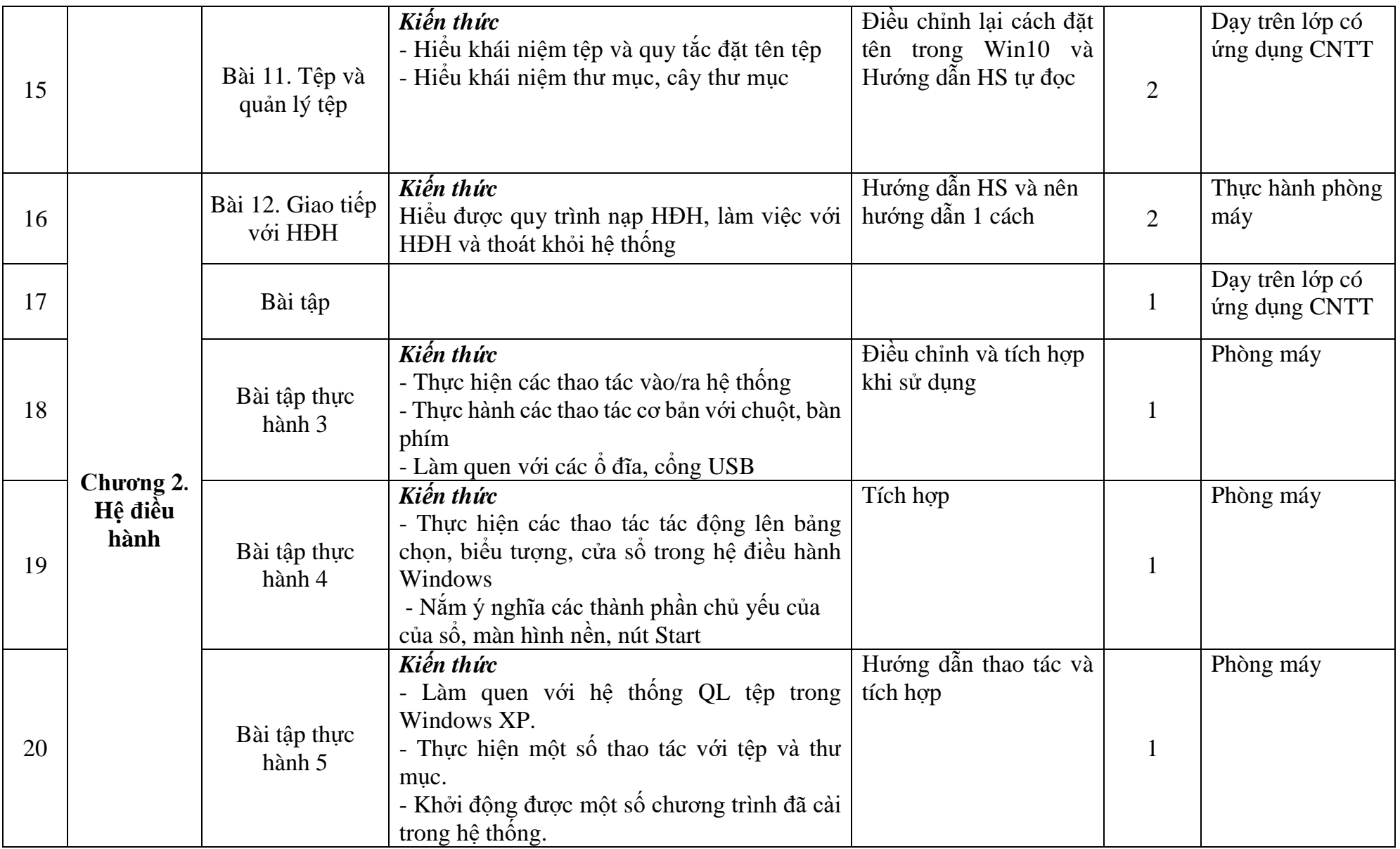

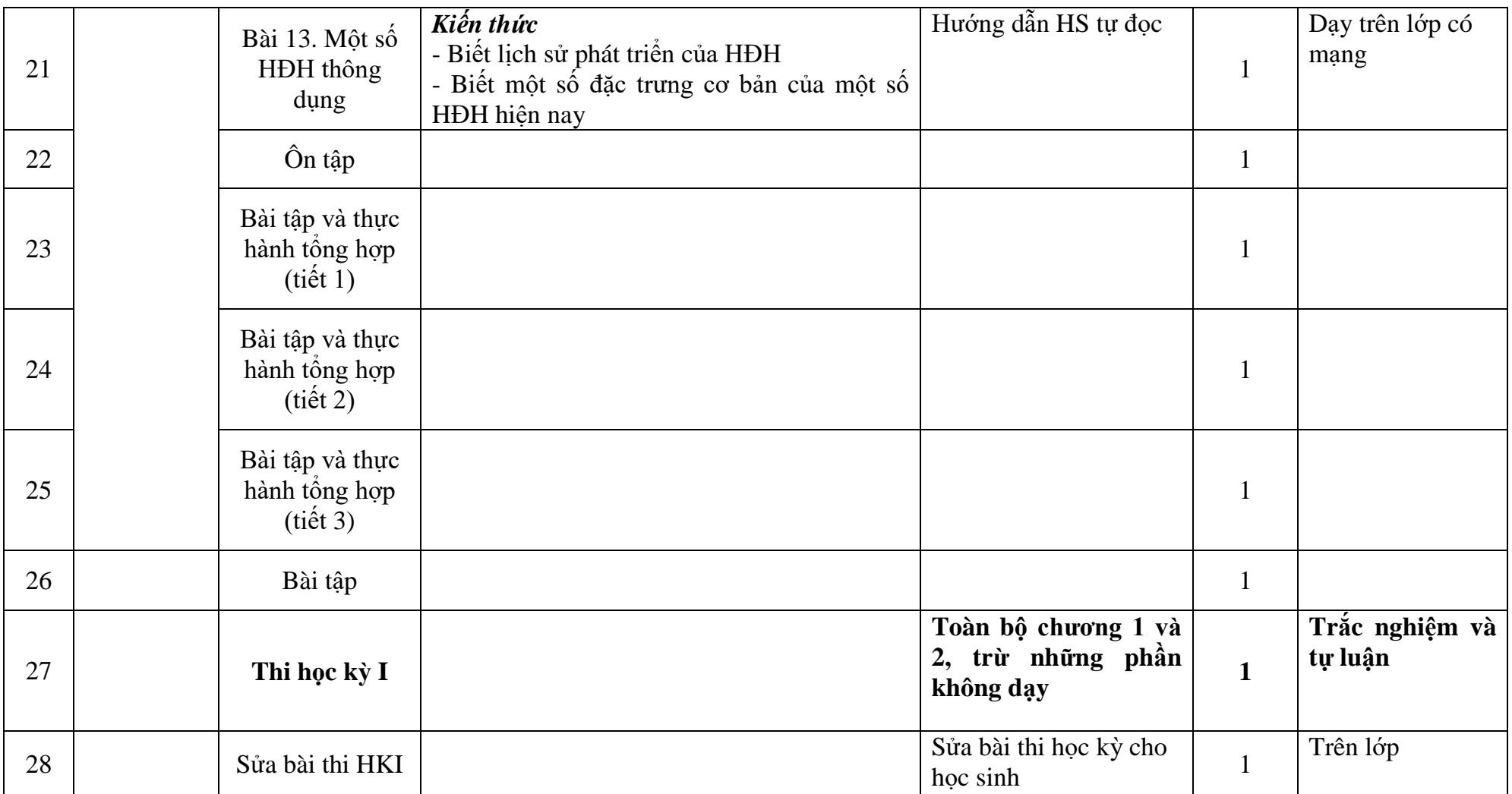

# **\* Học kỳ 2: 17 tuần x 2 tiết/tuần = 34 tiết**

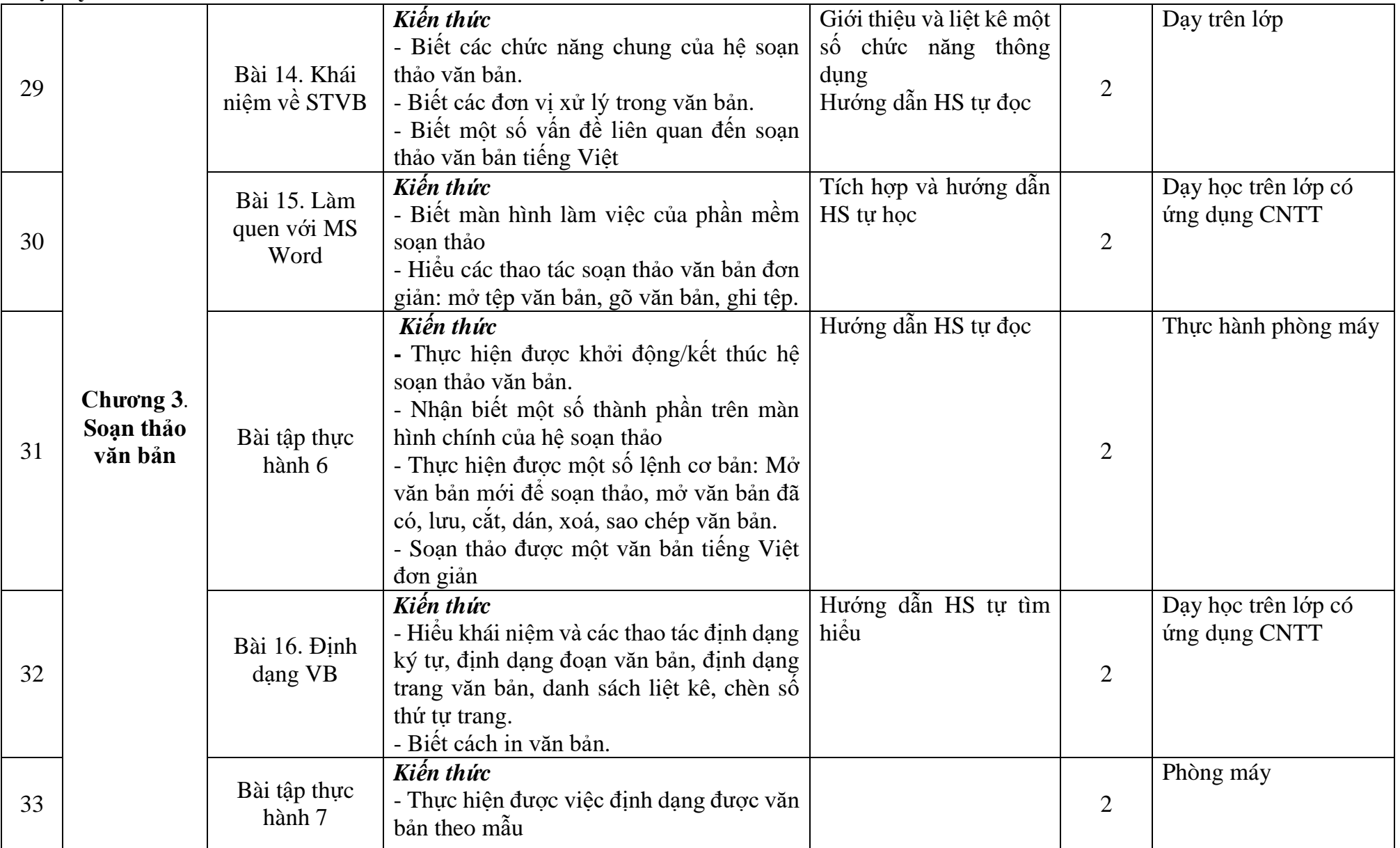

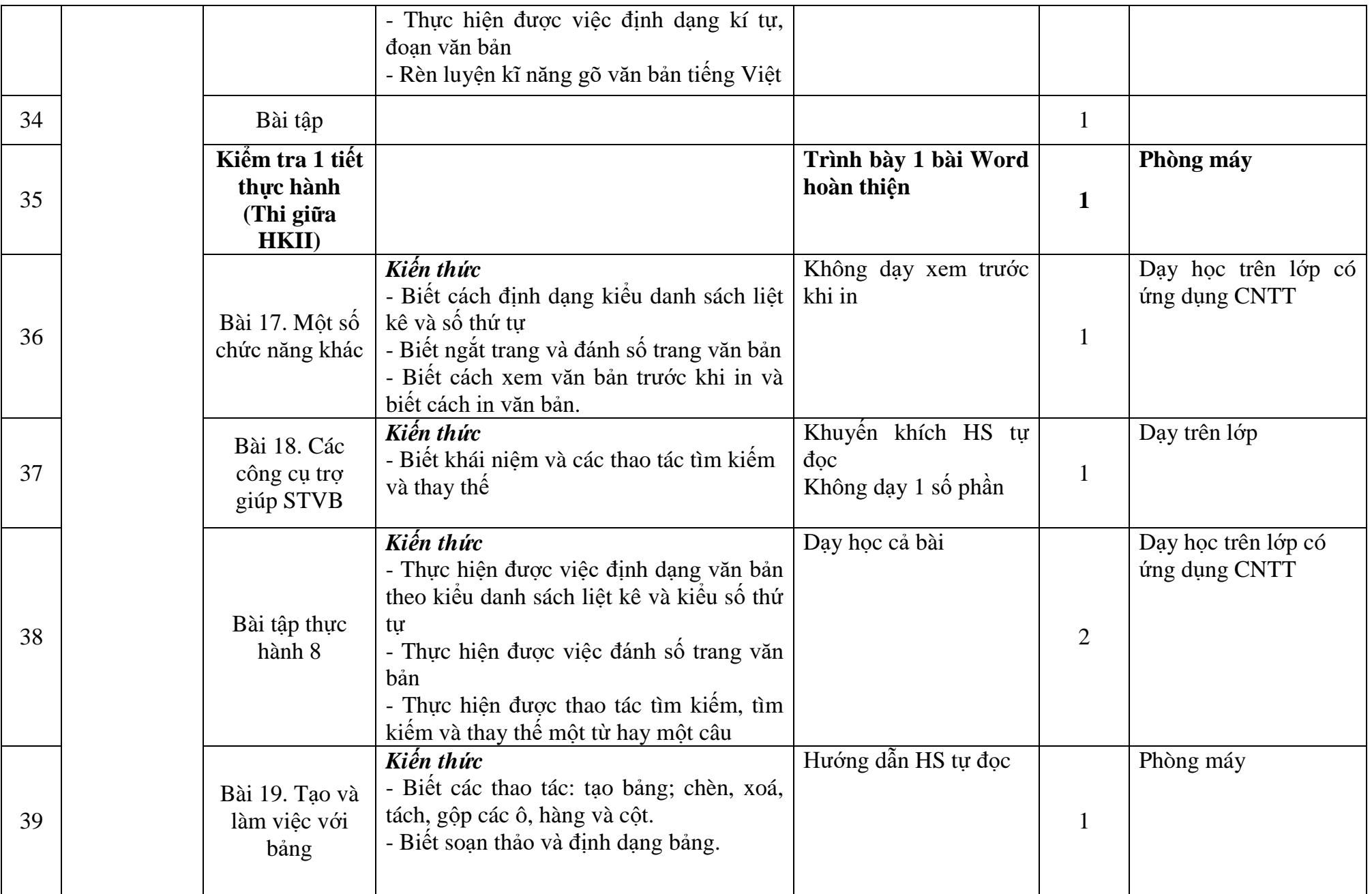

Tin học Khối 10:13 | 19

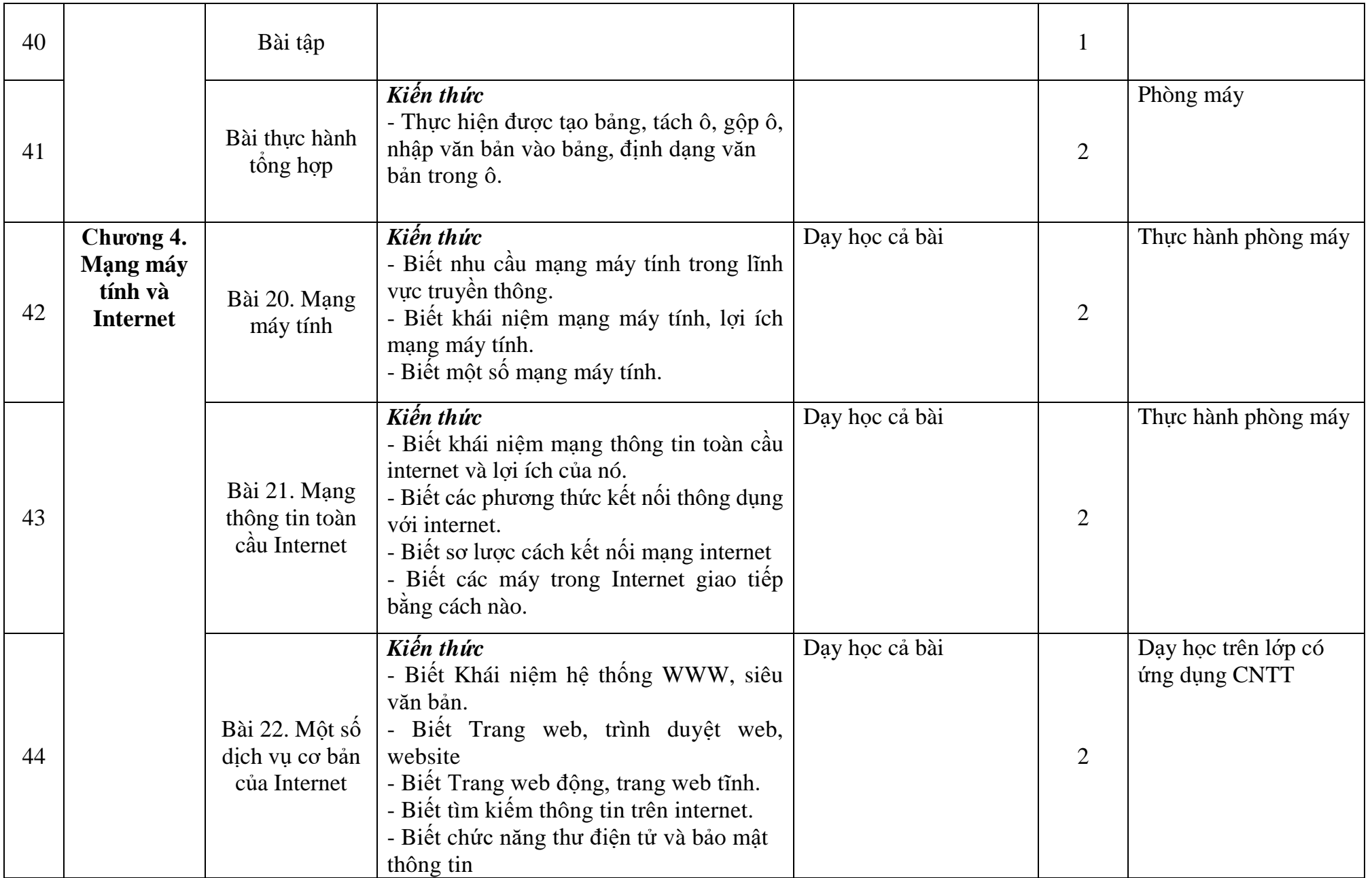

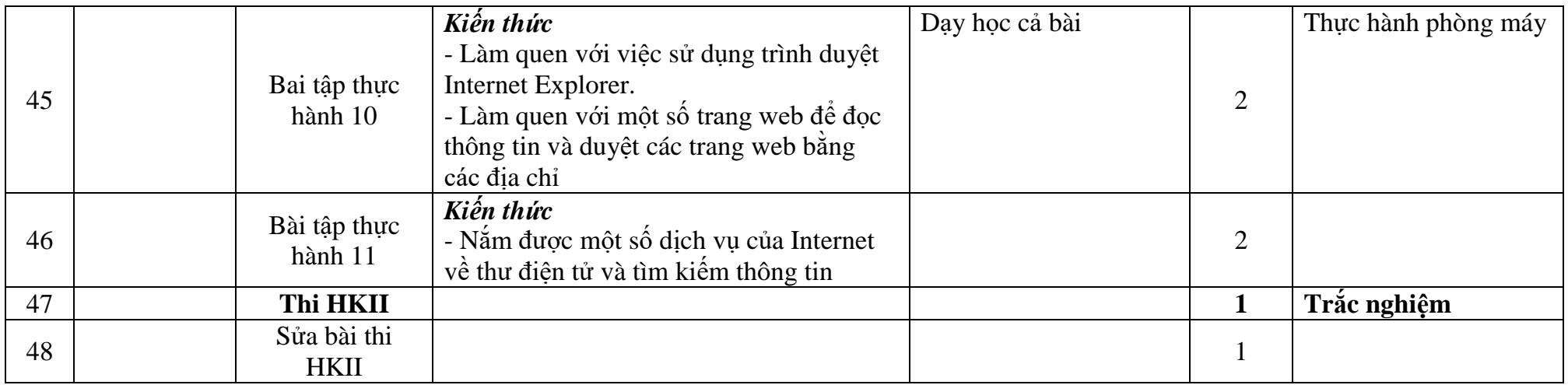

**DUYỆT CỦA HIỆU TRƯỞNG** 

# *Biên Hòa, ngày 12 tháng 09 năm 2020*

**Trịnh Quốc Huynh**

### SỞ GD&ĐT ĐỒNG NAI **TRƯỜNG THPT LÊ HỒNG PHONG**

## **PHÂN PHỐI CHƯƠNG TRÌNH NĂM HỌC 2020 – 2021 MÔN: TIN HỌC LỚP 10**

*(UpDate theo Thông tư 26)*

**Cả năm: 35 tuần; 70 tiết**

Học kỳ I: 18 tuần x 2 tiết/tuần = 36 tiết

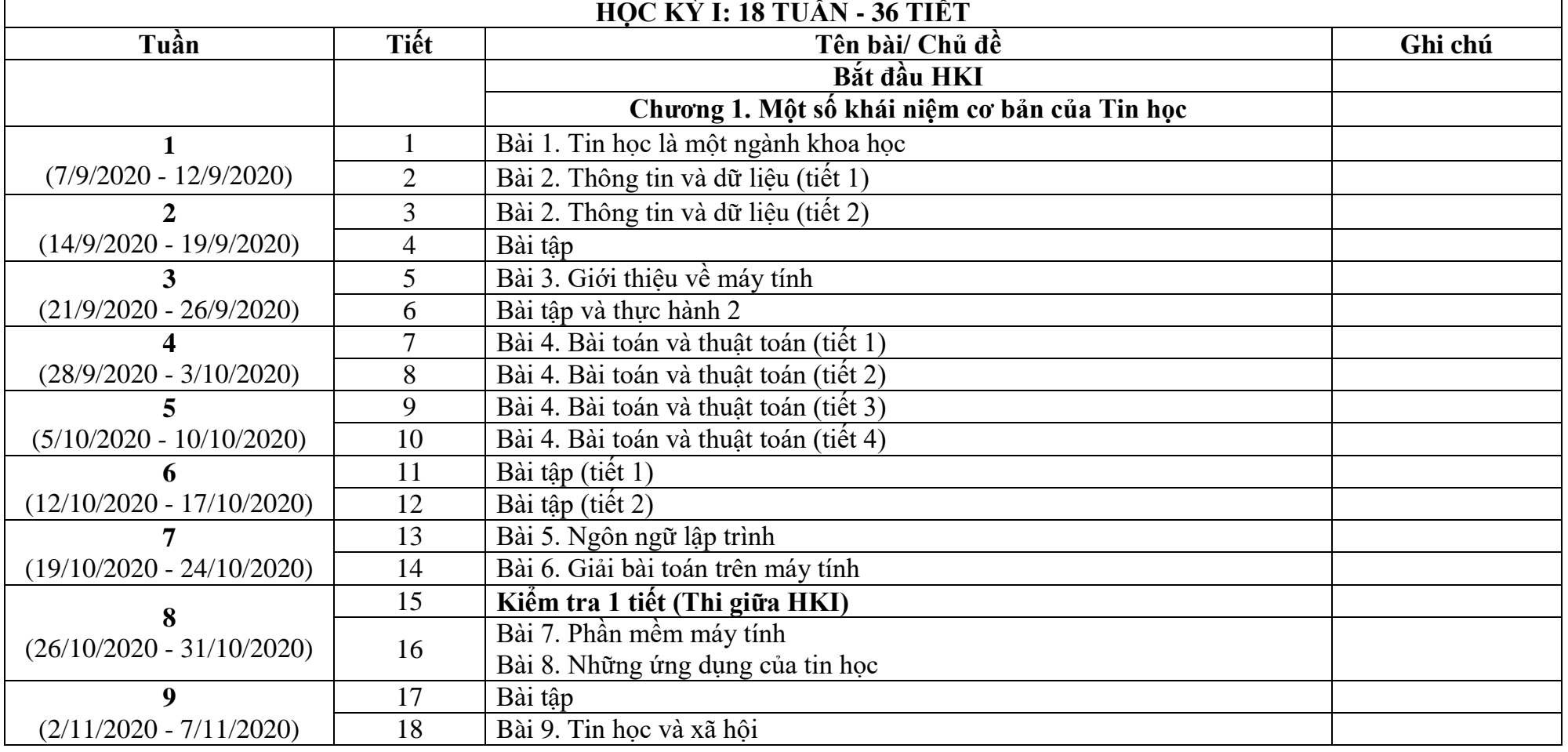

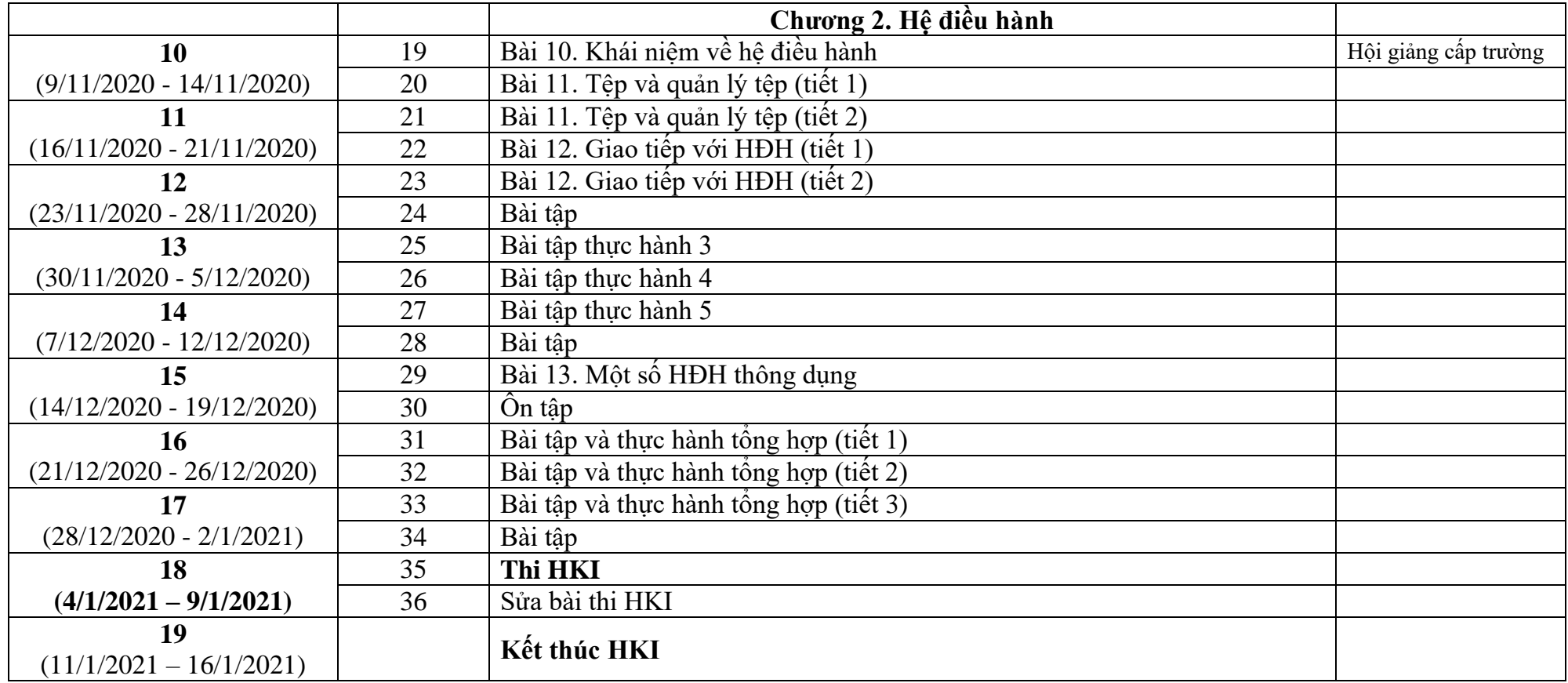

### *Biên Hòa, ngày 12 tháng 09 năm 2020* Tổ trưởng

**Trịnh Quốc Huynh**

### **PHÂN PHỐI CHƯƠNG TRÌNH NĂM HỌC 2020 – 2021 MÔN: TIN HỌC LỚP 10 Cả năm: 35 tuần; 70 tiết**

Học kỳ II: 17 tuần x 2 tiết/tuần = 34 tiết

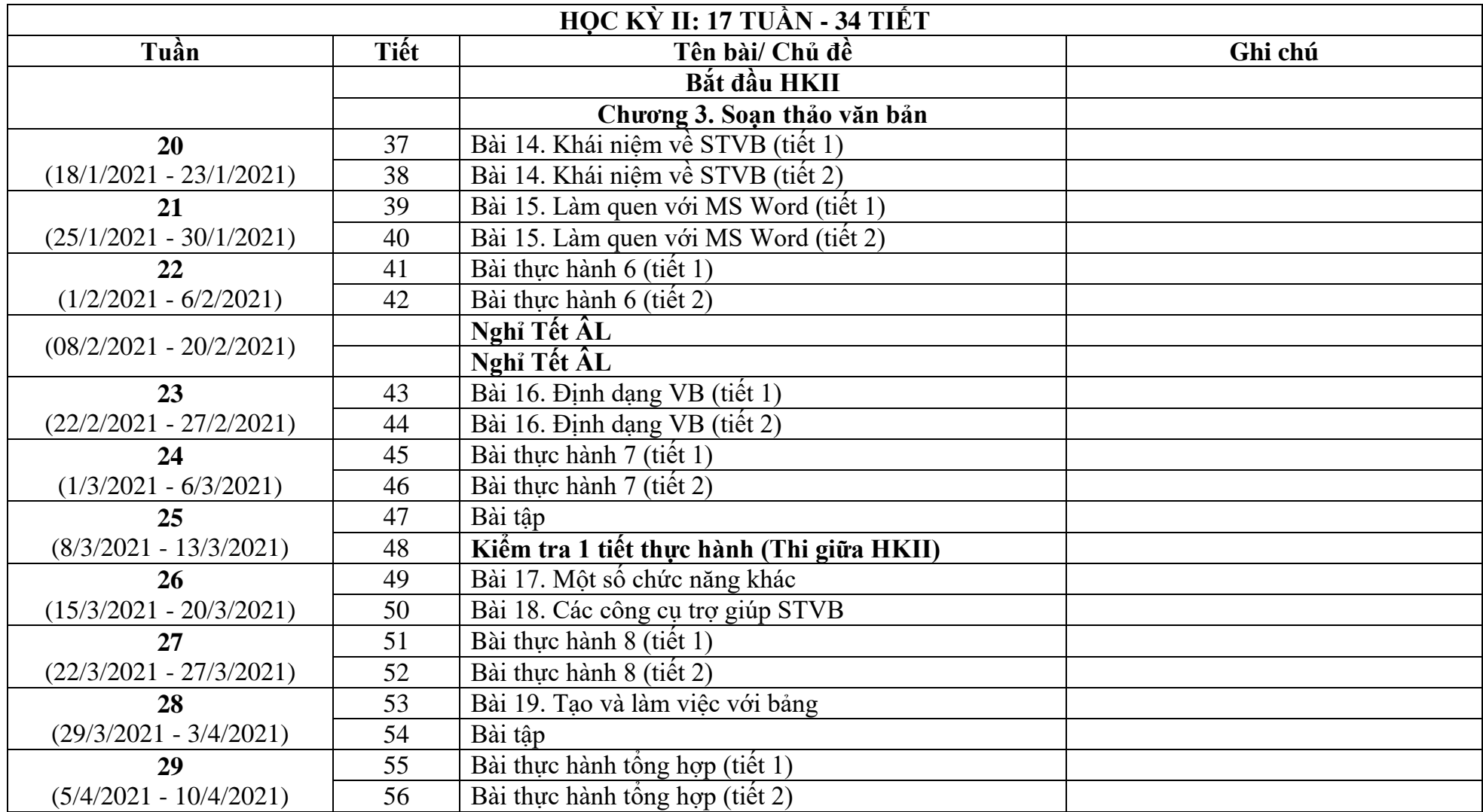

Tin học Khối 10: 18 | 19

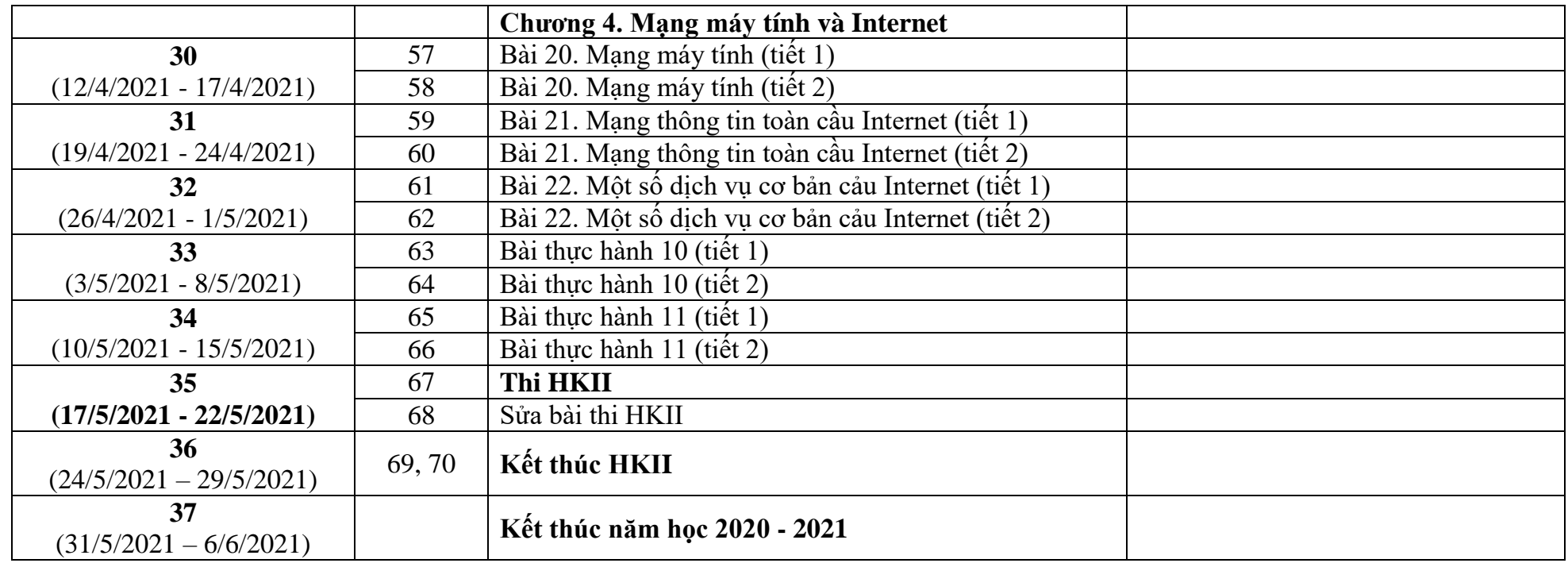

#### *Ghi chú:*

*- Thời lượng Tin học 10 là 70 tiết được dạy trong 35 tuần của năm học, HK1: 2 tiết/1 tuần; HK2: 2 tiết/1 tuần.*

*- PPCT trên được bố trí theo 35 tuần của năm học, giáo viên căn cứ vào để thực hiện dạy đúng, đủ số tiết quy định, tuy nhiên tùy theo kế hoạch và thời gian năm học của trường xây dựng mà giáo viên có thể điều chỉnh để đáp ứng chương trình dạy học.*

*Biên Hòa, ngày 12 tháng 09 năm 2020*

**Tổ trưởng**

**Trịnh Quốc Huynh**